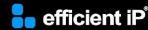

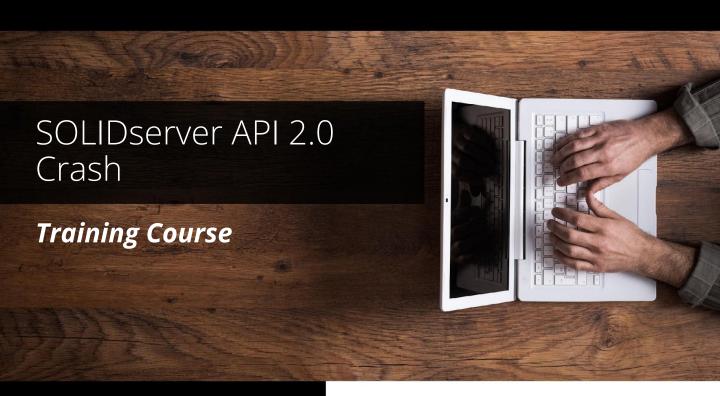

#### **SOLIDserver software version:**

8.0

#### **Course type:**

Instructor-led (on-site, virtual)

#### **Duration:**

8 hours, 1 day for on-site class

#### **Audience:**

Developers, DevOps

## **Prerequisites:**

Attendance to the course 'SOLIDserver DDI Administration', experience working with development framework

# **Teaching Methodology:**

Lectures and hands-on labs

#### **Certification:**

No

# **Training Summary**

#### **Overview:**

Via the hands-on training, the participants will acquire the knowledge to enable interworking with the SOLIDserver appliance via the REST API.

# **Objectives:**

By the end of the course, the students will be able to:

- Describe the SOLIDserver API 2.0 Fundamentals
- Send API 2.0 Calls and analyze the Responses
- Handle the Class Parameters in the API Calls
- Describe how Terraform tool can interact with the SOLIDserver

# **Course Content**

## Module 1: Getting Started with SOLIDserver API 2.0

- Introducing API 2.0
- API 2.0 Description
- Calling SOLIDserver Services
- Understanding the TAGS
- Use Cases
- Debugging
- Event Forwarding

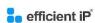

As one of the world's fastest growing DDI vendors, EfficientIP helps organizations drive business efficiency through agile, secure and reliable network infrastructures. Our unified management framework for DNS-DHCP-IPAM (DDI) and network configurations ensures end-to-end visibility, consistency control and advanced automation. Additionally, our unique 360° DNS security solution protects data confidentiality and application access from anywhere at any time. Companies rely on us to help control the risks and reduce the complexity of challenges they face with modern key IT initiatives such as cloud applications, virtualization, and mobility. Institutions across a variety of industries and government sectors worldwide rely on our offerings to assure business continuity, reduce operating costs and increase the management efficiency of their network and security teams.

Copyright © 2023 EfficientIP, SAS. All rights reserved. EfficientIP and SOLIDserver logo are trademarks or registered trademarks of EfficientIP SAS. All registered trademarks are property of their

Copyright © 2023 EfficientIP, SAS. All rights reserved. EfficientIP and SOLIDserver logo are trademarks or registered trademarks of EfficientIP SAS. All registered trademarks are property of their respective owners. EfficientIP assumes no responsibility for any inaccuracies in this document or for any obligation to update information in this document.